# **DocuSign®**

## **Programmatically Manage Remote Online Notarizations**

**Manage notaries public for your organization with the Notary API, and combine with the eSignature REST API to assign and quickly trigger remote online notarization (RON) sessions.**

### **DocuSign Notary API**

The DocuSign Notary API enables your organization to manage how you conduct remote online notarizations. To do this, you invite notaries public to your organization's notary pool, which lists them for easy inclusion in witnessing and electronic journaling tasks later. In your eSignature workflow, you can create an envelope with the notary public as a new recipient type. Documents are signed in the presence of a notary public and are thus deemed notarized, demonstrating that the signer's identity was verified, that the signature was witnessed, and that the documents were voluntarily executed.

#### **Features**

#### **Manage pools of notaries public**

Use the Notary API to organize and separate your organization's notaries public into easy to manage groups called "pools."

#### **Manage Notary users**

Add or remove notaries public from your organization to manage who can perform RON acts in [supported states](https://support.docusign.com/en/guides/notary-states-resources).

#### **Check commission information**

Retrieve specific commission information from your notaries public, such as jurisdiction.

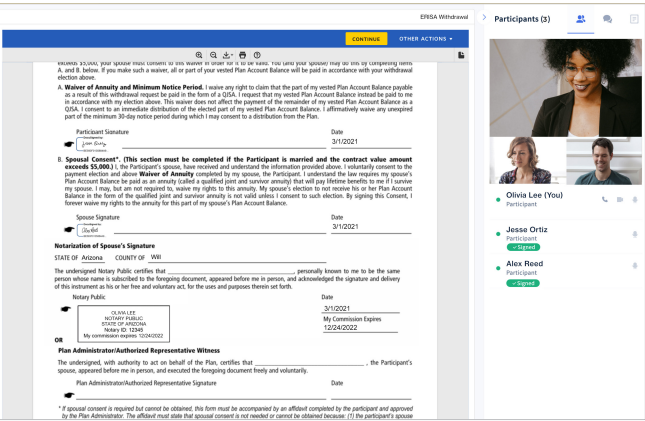

#### **Create an envelope with a new Notary group recipient type**

In your eSignature workflow, add this new recipient type to facilitate a RON session with a digital signature and tag with a notarization seal.

#### **Dynamically redirect signers \*\*Coming Soon\*\***

Create and send envelopes, and retrieve session links to dynamically redirect signers through the RON session.

#### **Retrieve notarized agreements**

Following the RON session, retrieve the signed and notarized agreement with the Certificate of Completion.

#### **Additional notes:**

The Notary API encompasses a set of services that complement existing eSignature functionality. To use the full range of the Notary API's capabilities, you will need to make requests to both the eSignature API and the Notary API. You can use DocuSign Admin to manage your organization's notary pool and notary group activity, but DocuSign Admin is not required to use the Notary API.

## **Notary relevant endpoints**

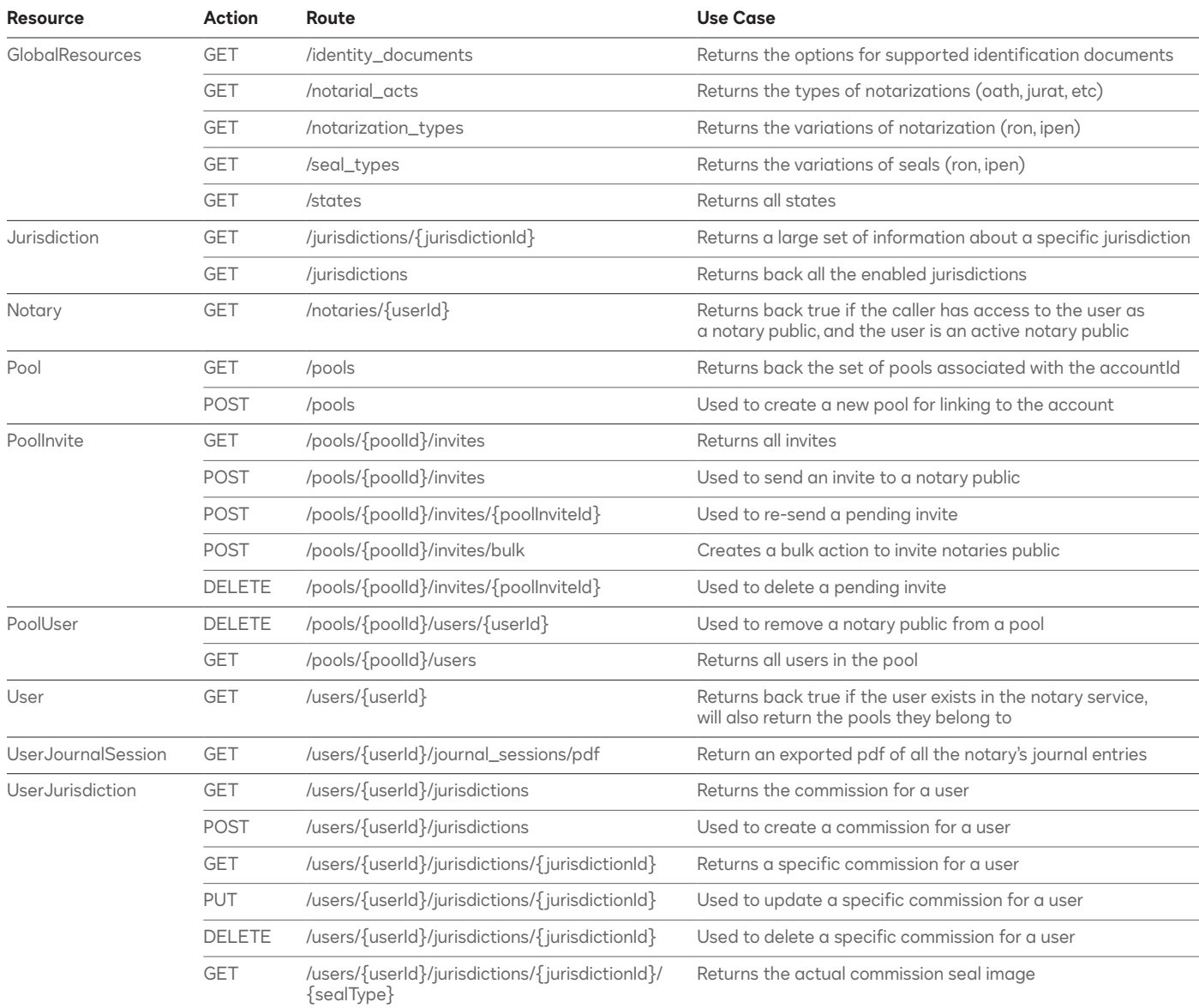

#### About DocuSign

DocuSign helps organizations connect and automate how they prepare, sign, act on and manage agreements. As part of the DocuSign Agreement Cloud, DocuSign offers eSignature: the world's #1 way to sign electronically on practically any device, from almost anywhere, at any time. Today, more than 750,000 customers and hundreds of millions of users in over 180 countries use DocuSign to accelerate the process of doing business and to simplify people's lives.

DocuSign, Inc. 221 Main Street, Suite 1550 San Francisco, CA 94105

For more information sales@docusign.com +1-877-720-2040

**[docusign.com](https://www.docusign.com/)**